#### **Photoshop Cs4 64 Bit Free Download With Crack ((HOT))**

Installing Adobe Photoshop and then cracking it is easy and simple. The first step is to download and install the Adobe Photoshop software on your computer. Then, you need to locate the installation.exe file and run it. Once the installation is complete, you need to locate the patch file and copy it to your computer. Adobe Photoshop CS4 is a great program for professionals and amateur artists. It comes with powerful, yet easy to use tools that can help you create high-quality art. To install the software, you'll need to download the full version of the program from the Adobe website. Then, you will need to extract the software from this file. You can do this by using any of the following methods:

- Windows
- $\bullet$  Mac
- Linux

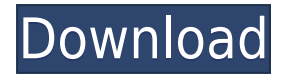

#### What Lightroom 4 doesn't have that I can think of are the following:

**Innovative Social Networking**: Users wishing to access Lightroom 4 from web-based platforms has to use their own social networking app ( LinkedIn , GitHub , etc.). Thankfully, Lightroom is strong on social networking, as it has its own excellent website. Plus, PicMonkey offers a free photo editor app, available on the web via a browser, with support for Facebook social networking into the mix, which is a good time saver when editing your images. Furthermore, Adobe's social network has drag-and-drop capabilities, which are handy for moving files around.

While I can't review the most recent version of Adobe's industry-leading software, Lightroom 4, I can use this review to read some of the changes, if any made in the new release, and suggest some things for the software should it be improved further. But, before I get into it, I'd like to recap on the strengths and weaknesses of this program. Like everyone else here, I got really excited when I first heard about the new features in Elements, and I grabbed a copy to try. But I'm a guy who wants to get to work at first chance. I'll admit that I don't usually dive into reviews—I prefer to try software in real time, so I knew I needed to gather some data. It took me less than an hour to slice, dice, and slice again. I thought I did pretty well, and I'm pretty sure I nailed it—my best work is still pretty boring. I chose images from this year's Tour de France, and—with the help of the same Photoshop brushes that I used on those images—I produced a breathtakingly realistic, ooooh-so-matte print.

#### **Photoshop 2022 (Version 23.1) Download free Licence Key Full Version 2022**

# **Do I Need Adobe Photoshop?**

Graphic design software in the early days was hard to use. Technology has come a long way, and software is now intuitive and helps a user express creativity more freely. Selecting the right platform would depend on your work and what you want to achieve with the software.

# **Which software is best for graphic design for beginners?**

Canva is an incredibly accessible software that is designed especially for people with no graphic design training or knowledge. It is easy to use and the templates make graphic design possible for everyone.

# **Which design software is best for beginners?**

Dribbble and Unsplash are great places to get inspiring projects and where the average user can get their hands on a project that makes them learn as they go.

### **What tool are you using to create your website? Which website design template is right for your website? Which website design tools do you need? Why is Photoshop Such a Popular Tool?**

Filters are great for bringing your photos to life, while making them look like other images that you've seen before. You have several options, and you can apply several filters to each photo, creating a layered composition that can be used for both personal and commercial use. **What Is Photoshop For?** You have the ability to edit images in Photoshop. Although there are many other programs to help with photo editing, Photoshop can be used to change textures, retouch photos, crop pictures, add effects, and much more.

# **How can I use Photoshop?**

You have the ability to apply many different filters to your photos, which makes them look like other photos you've seen before. You can edit images in a myriad of ways, and there are many effects you can apply in Photoshop. 933d7f57e6

#### **Photoshop 2022 (Version 23.1) Download free Registration Code With License Key [Win/Mac] x32/64 {{ Latest }} 2022**

Adobe's new features, available now for research, preview, Adobe Creative Suite 5.8 Suite, Creative Suite 5.7, and Creative Suite 6 InDesign CS3 and CS4 users, can be accesses inside Photoshop. Photoshop users can easily use these features with their applications as well, achieving up to 70% more efficiency. When using Photoshop on mobile devices, the mobile swipe panel is available at the browser's URL, with mobile touch icons. The mobile panel offers quick access to all editing tools and provides the ability to edit images without leaving the browser. We've also added automatic adaptive resolution scaling (ARS) to the mobile panel for high-resolution mobile displays. Auto-Align, a new feature in Adobe Photoshop on the desktop, shows you how each of your color swatches or Cc1 color usage matches exactly with the main color swatch. It provides a useful way compare and visually assess color relationships in your image, making editing easier and faster. Adobe Photoshop can be used on almost any surface, including mobile and the web. New features in Photoshop for the web include a new mobile panel that allows you to easily edit images without leaving the web browser. Photoshop for the web is also able to remove unwanted objects in a single action, and includes a new one-click Image Adjustment Effects command, and new Photo Merge functionality. Both Photoshop and Photoshop Elements process images in a web-friendly file format (JPEG) and support common web image document size standards. In the not-too-distant future, you may be able to upload, download, and work with images directly from some browsers, with no need for an image editor between the browser and the finished product.

photoshop cs4 extract filter download download photoshop cs4 2019 photoshop cs4 free download 32 bit crack photoshop cs4 3d plugin free download camera raw photoshop cs4 free download download photoshop cs4 ringan download photoshop cs4 rar camera raw filter for photoshop cs4 free download download adobe photoshop cs4 portable rar oil paint filter for photoshop 7.0 free download

The color space you choose in image editing applications is critical to the color and hue of your image, and it affects how colors are represented on screen. There are three color spaces available in Elements: sRGB, Adobe RGB, and Adobe Wide Gamut RGB. The sRGB is the most common color space, and it represents the colors that your monitor displays. It is the default color space for Elements. The precise color representation of screen pixels and the color of your digital camera's display will be determined by the color space used in your image editing software. Open the image under review in Adobe Photoshop Elements 2018. The image appears in the Editor. To see how a particular subject looks in a dark-room simulation mode, press  $Ctrl + I$ (Windows) or Cmd+I (Mac). I can then create an image in the Layers panel that has a high dynamic range that would normally be impossible with a single image. Type "touch up" and see what happens. Clean up low-color brush strokes in an image. Compose an image with multiple frames. Adjust the color of an object or a whole image. These are simple adjustments that professional photographers take for granted, but in the hands of a novice, they can create results that would be difficult to do with any other method. On the other hand, mistakes and mishaps can be corrected in no time with Elements' simple undo, redo, and undo stack options. The selection tool is the most-used tool in Photoshop and Elements. The selection tool enables users to place the cursor in an image and click once to make an image selection. Click again to edit the selected pixels. To create a selection tool using a brush, press ALT + RMB (Windows) or CMD+RMB (Mac); press and hold to use a selection tool from the Select tab during the brush creation process. To add color to a simple selection, press Shift (Windows) or Option (Mac) again to change selection modes. The selection tool's brush enables use of the Colorize options for recoloring. The Colorize brush is also one of Photoshop's most powerful brushes, as well as the one that comes most naturally to users new to Elements.

Please note that there are no compulsory policies for using pictures. Authors seeking illustrative material should make specific requests in their cover letter. However, it is important to remark that the information specified in the cover letter is in no circumstances to be used in the cover letter or in the body of the paper. Finally, submitters should not use their names as authors unless specifically mentioned in the mail to the Editorial Office, which contains its contact details. Released 7/19/2018 | 5,806 Reviews Adobe Photoshop elements today, the 13-year-old \$249 photo-editing app that

powers some of the most popular websites on the internet. Read More, there has been one major character update in the past year for the app, which is titled Adobe Photoshop Elements 2019 for macOS. The macOS update is the first major upgrade to Adobe Photoshop Elements since version download, the download link given below. Version 13.0 is an update to version 12.0. It has been launched to all users based on OS 10.12.6. It has to download in one click to install the update. This update brings the latest Photoshop-like features to the Elements app. It brings some new features that are directly related to Adobe-ownantical Photoshop Elements experience. The event is not restricted to Windows users only, but there is no news about Windows version. The nature of the update is the Mac version, making it in version 8.0. And it is released as version 8.0.0 for Mac. Released 7/18/2017 | 6,983 Reviews Adobe Photoshop elements from Adobe. It is a powerful image editing software working on any desktop windows, which helps to enhance, edit and solve the image using various features. You can also convert the complete image by using the best features of Photoshop elements 2016 program. It helps to edit the image that is used to design a new application. You can also create a new application that is used for editing photos and then you can use it to edit the picture to create a new website.

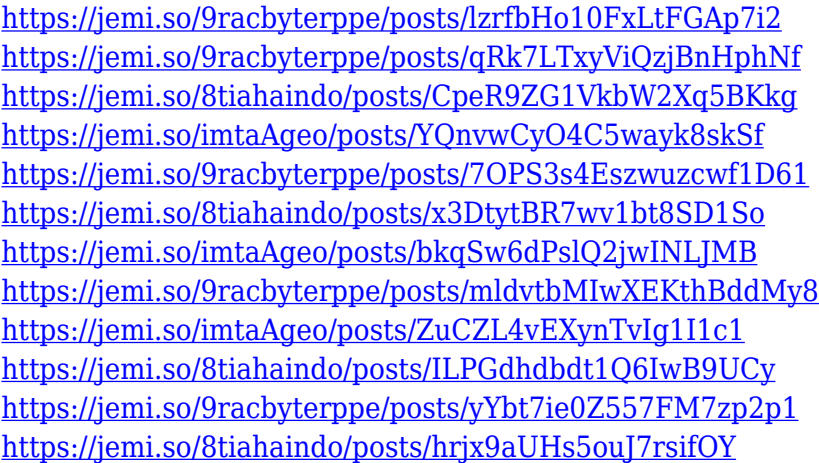

Adobe Photoshop CC 2019 lets you perform fast and easy image and graphic editing and sharing tasks. Create designs and edit your images and videos with all-round tools and enjoy hassle-free editing with the new features. It lets you learn and master new techniques, and adds more quality and perfection to all your designs. In a nutshell, create and learn all for free. Even in the early days of digital photography, Photoshop was the only tool available to manipulate photos in Photoshop. Today, the exciting new additions to

Photoshop CS6 expand its imaging and graphics abilities to include 64-bit Photoshop, Adobe Camera Raw (ACR) — the industry-standard RAW color correction tool — Adobe Lightroom and non-destructive editing, advanced editing tools, and a suite of graphic tools. Adobe Creative Suite 6 is free for everyone who purchases a new computer. The editing and correcting tools are essential in the production of imagery for a variety of applications. CS6 adds many popular professional features that have been adopted by other graphic design applications. Among the changes, Photoshop has a new feature called "Neutral Group." This enables you to quickly and easily create radio buttons and combo boxes for use in all kinds of design settings. You can easily create the most common type of controls with this feature. This tutorial explains how to create a tutorial for a life-size talking animatronic with the help of YouTube. For this project, you will need a video camera and editing software installed on your computer. After this, you will learn what to do and do not do when creating a tutorial for an animatronic walking machine.

In the latest batch of new features for Photoshop, Adobe has introduced a number of new music creation features. Combining the latest updates to Photoshop and the Adobe Creative Cloud suite, the company has turned Photoshop into a cloud-first software development environment, integrating the day-to-day tasks of a professional artist into the digital artworks that define their careers. More specifically, Adobe has updated all versions of Photoshop with a collection of new plugins which are collectively known as "Photoshop CS4 Pro." With these new features, it is now possible to edit videos for YouTube and other streaming services without needing an additional toolset. The addition of international fonts and the ability to edit Asian fonts in a traditional Japanese (Kanji) script has been a frequent request among users of Photoshop. Today, this task can now be accomplished with the availability of the English, German, and French preinstalled fonts in CorelDRAW R2019. Back in March, 2017, Adobe launched a brand new feature called "Adobe Stock." This feature allowed users to sell stock images and other licensed content from Adobe. This new interactivity led Adobe to launch their own stock photo website, Adobe Stock. Premium members realize that not only do they have access to a huge library of stock images to download, but they are also provided with the ability to search for stock images and new dedicated tools for adjusting and offering them for sale as well as obtaining traffic statistics for those who have put them up for sale.